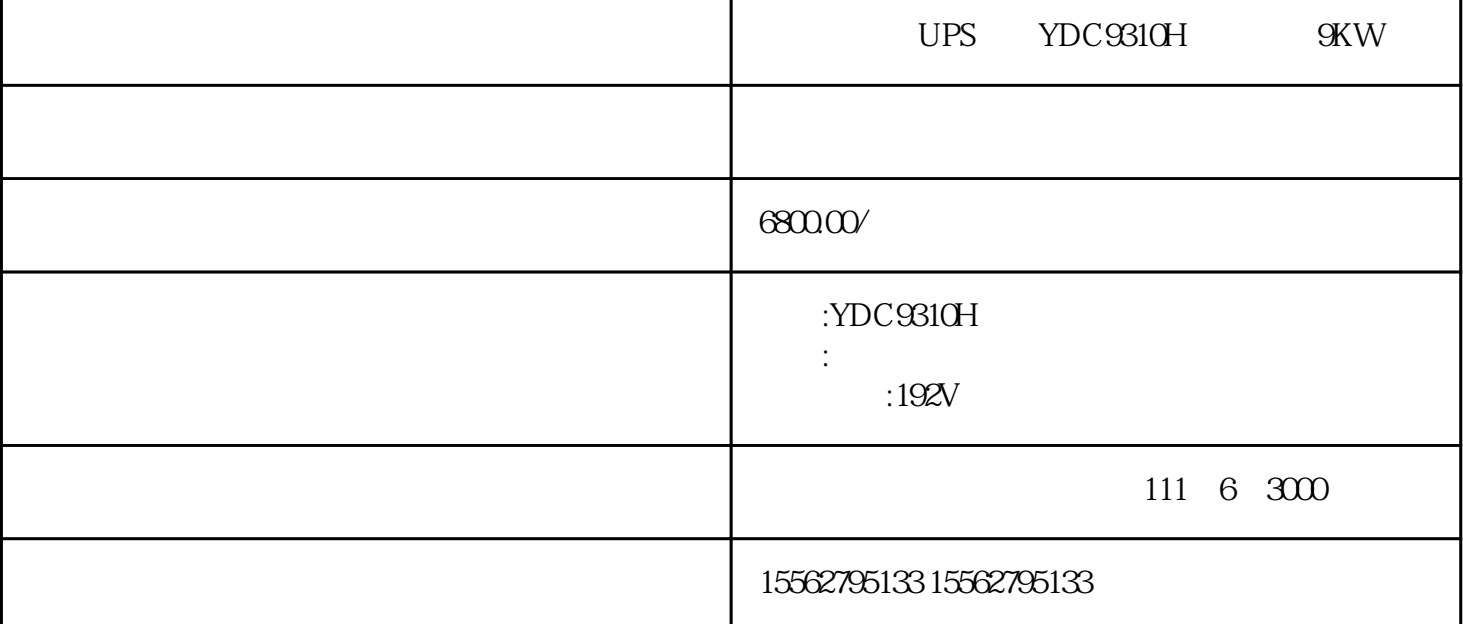

 $8$ 

用户连接所有重要的"点",是工业物联网方案实施的第一步,第二步则是体验、分析和协同。

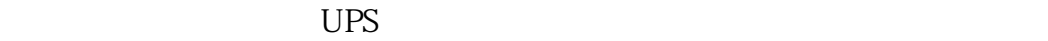

 $UPS$ 

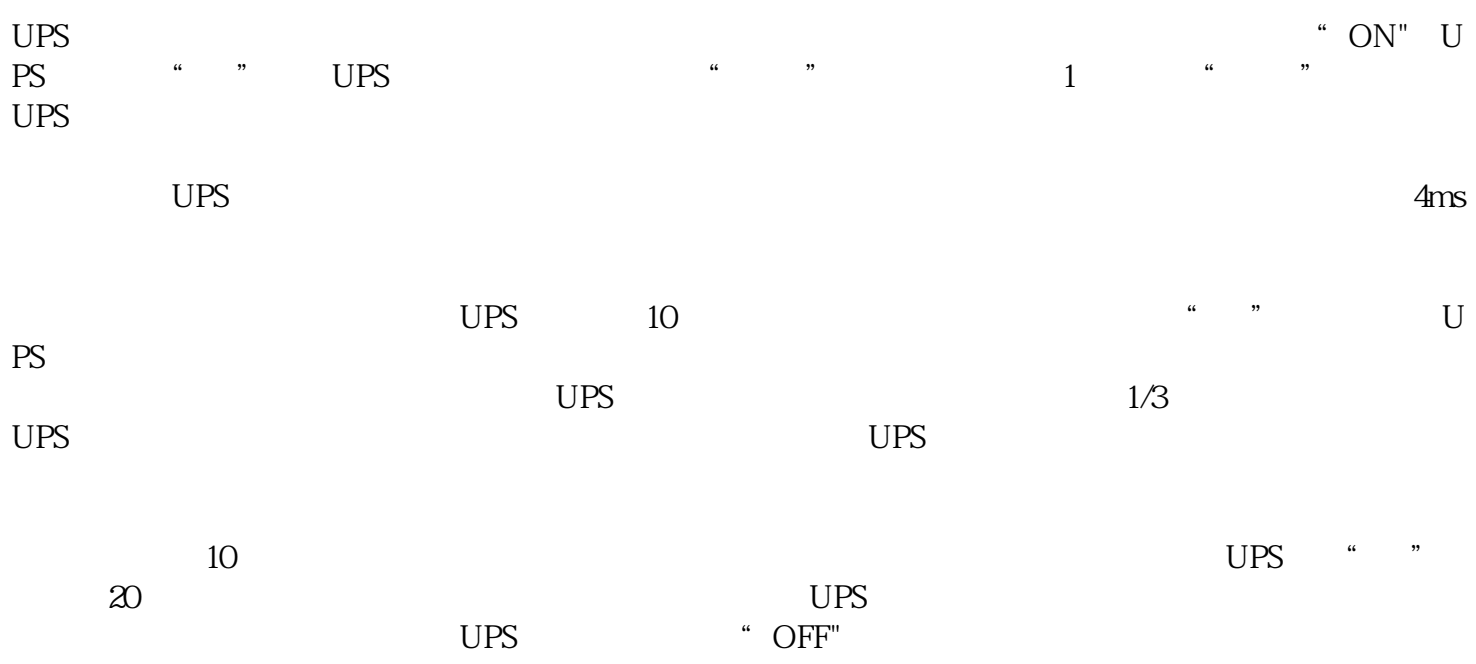